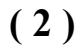

#### **Unit-II**

- **2.** (*a*) Write short notes on the following :
	- (*i*) Spreadsheet
	- (*ii*) Work book
	- (*iii*) Row, column, cell
	- (*iv*) Title bar
	- (*b*) What do you mean by function ? Describe the basic features of functions in MS Excel. Write the functions for displaying date.
	- (*c*) What is a Chart ? How many types of charts in Excel there are on the basis of its appearance ?

#### **Unit-III**

- **3.** (*a*) What are the ways to view and edit your presentation ? Describe each one of them briefly.
	- (*b*) Describe the ways to design slide shows in MS PowerPoint.
	- (*c*) Describe the process of adding and deleting a slide in PowerPoint presentation.

**DRG\_101**\_(3) *(Continued)*

- MS Word window.
	- (*b*) Elaborate the steps for saving a file in MS Word.
- (*c*) How can you check spelling in MS Word ? What are the various options available to correct the wrong spelling ? **FD-2854**<br>
BCA (Part-I) Examination, 2022<br>
Paper - IV<br>
PC Software and Multimedia<br>
Time : Three Hours] [Maximum Marks : 80<br>
[Minimum Pass Marks : 27<br>
Note : Answer any two parts from each question. All<br>
questions carry equ

questions carry equal marks.

**Unit-I**

**1.** (*a*) Describe all the chief elements of

# **FD-2854**

BCA (Part-I) Examination, 2022

Paper - IV

## PC Software and Multimedia

*Time* : Three Hours] [*Maximum Marks* : 80

**Note** : Answer any **two** parts from each question. All

[*Minimum Pass Marks* : 27

## **( 3 )**

## **Unit-IV**

- **4.** (*a*) Explain the features of DBMS.
	- (*b*) Explain the different data types used in MS Access.
	- (*c*) Write short notes on the following :
		- (*i*) Relationships
		- (*ii*) Pivot table
		- (*iii*) Fields
		- (*iv*) Datasheet view

## **Unit-V**

- **5.** (*a*) Describe the steps for creating layers motion tweeing.
	- (*b*) What is the principle of animation ? Explain the concept of 2D/3D animation.
	- (*c*) How to import sound through flash ? Explain with example.

———